# <span id="page-0-0"></span>Efficient processing of dense UAV point clouds Class project presentation

#### Vaclav Petras (Vashek)

North Carolina State University, Center for Geospatial Analytics

### **NC STATE UNIVERSITY**

December 1, 2015 [GIS595/MEA792: UAV/lidar data analytics course](http://ncsu-geoforall-lab.github.io/uav-lidar-analytics-course)

### ௵

#### **Questions**

- $\blacktriangleright$  How many points are really necessary to create a detailed DEM?
- $\triangleright$  Which method of point decimation preserve more information?

### Implementation

- Open source implementation for further review and improvement.
- Methods implemented in GRASS GIS so that they can be used by a broad audience.

# Count-based decimation influence on interpolated elevation

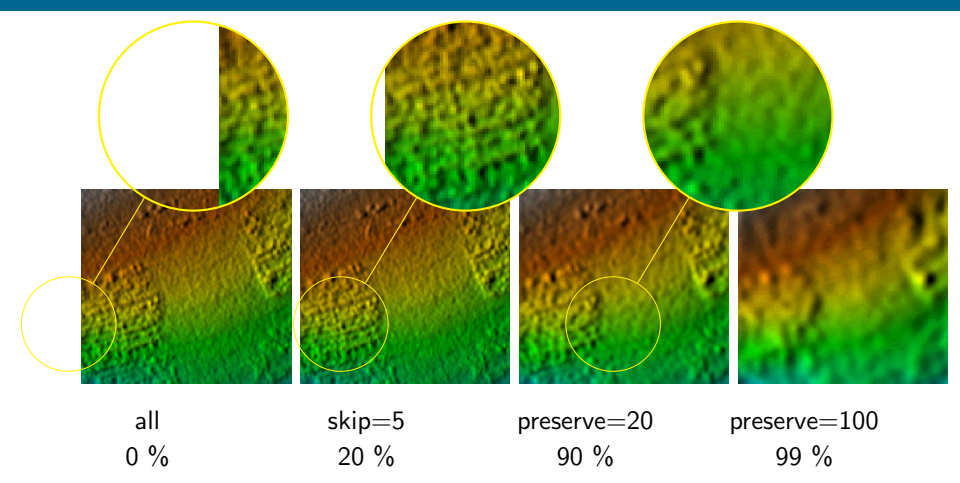

g.region nsres=0.3 ewres=0.3 rows=149 cols=161 (cells=23989) v.surf.rst ... npmin=120 tension=20 smooth=2 segmax=40

# Count-based decimation influence on local relief model

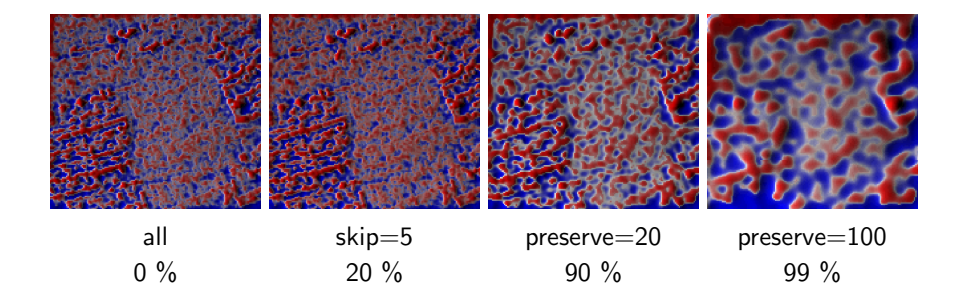

r.local.relief input=... output=... shaded output=... neighborhood=11

### Progressiveness of count-based decimation

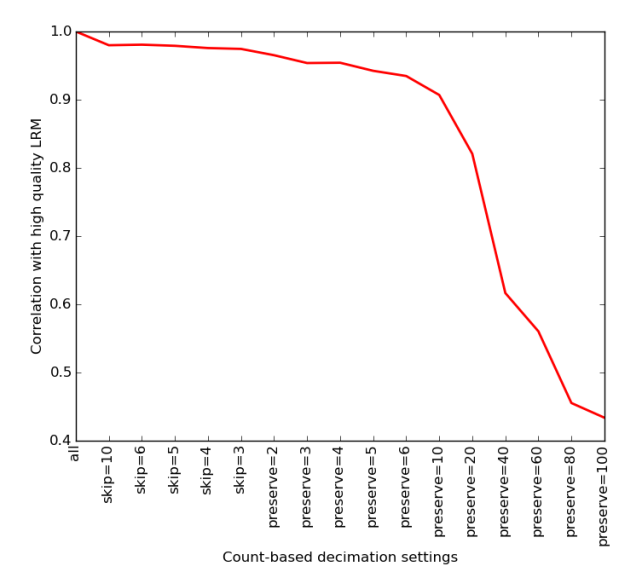

### Influence of grid-based decimation resolution

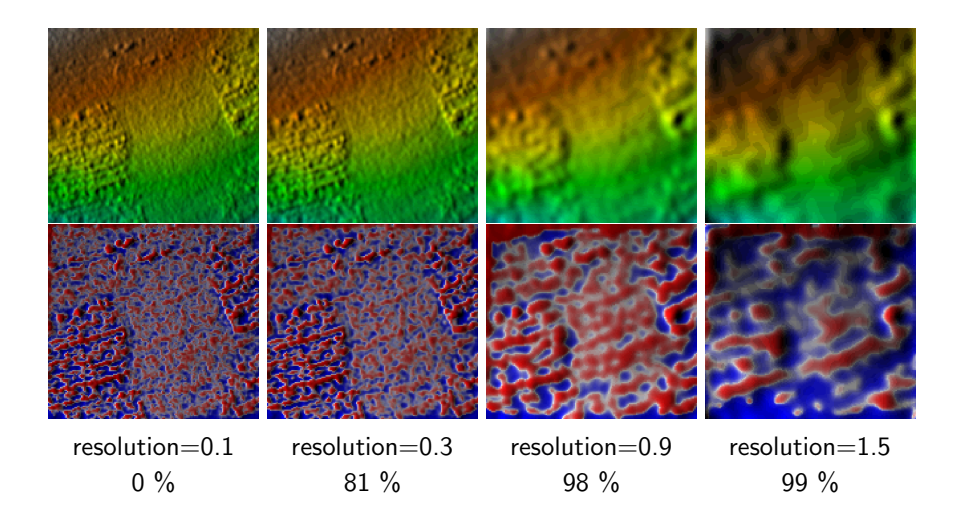

### Resolution of grid-based decimation

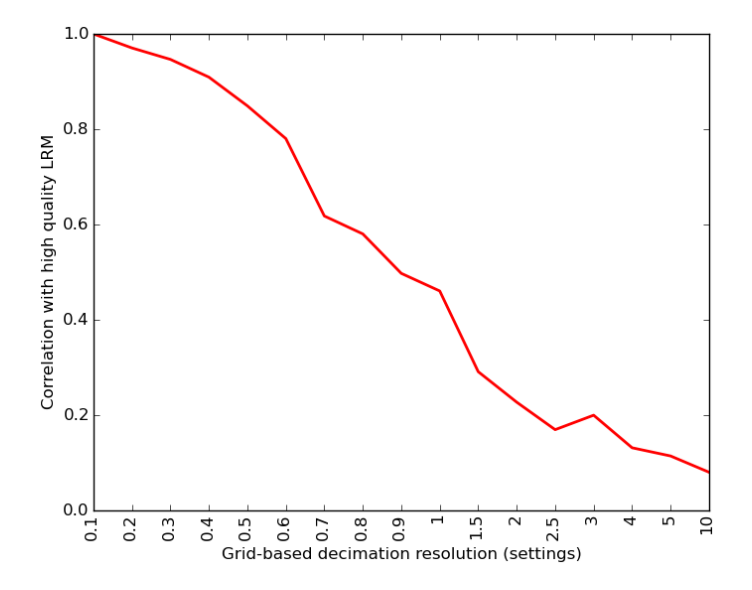

## Comparison of count-based and grid-based decimation

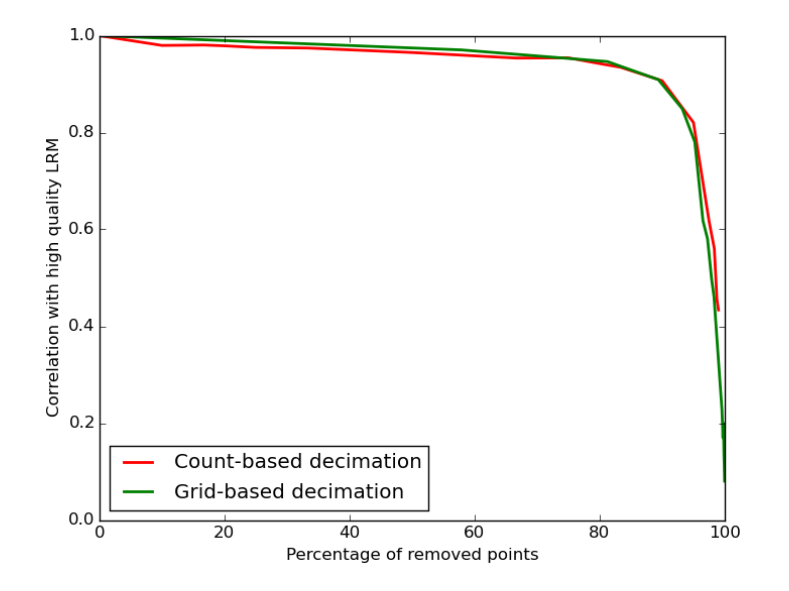

![](_page_8_Picture_2.jpeg)

areas

![](_page_9_Figure_2.jpeg)

areas v.in.lidar mask=

![](_page_10_Figure_2.jpeg)

areas v.in.lidar mask= v.in.lidar -i mask=

![](_page_11_Figure_2.jpeg)

### $v.in. lidar - count-based decimation during import$

![](_page_12_Figure_2.jpeg)

[v.decimate](http://grass.osgeo.org/grass71/manuals/v.decimate.html) – point cloud decimation of vector maps (also supports grid-based decimation with preserving point properties)

## Store return and class information as category

[v.in.lidar](http://grass.osgeo.org/grass71/manuals/v.in.lidar.html) can store return or class information as category using layers and categories for something else than ID and class

![](_page_13_Figure_2.jpeg)

Also: read coordinates only  $-$  speed improvement ( $-c$  flag)

[r.in.lidar](http://grass.osgeo.org/grass71/manuals/r.in.lidar.html) – read multiple LAS files in one run

```
The original workflow
 r.in.lidar input=tile 01.las output=tile 01
 r.in.lidar input=tile 02.las output=tile 02
 ...
 r.patch input=tile 01,tile 02,... output=elevation
is replaced by
r.in.lidar file=tile list.txt output=elevation
where tile list.txt is
 tile 01.las
 tile 02.las
```
...

# Compute height above a given raster during binning

 $r.in. lidar -$  derive height above ground of features

![](_page_15_Picture_2.jpeg)

The resolutions of binning and ground raster can differ, so different statistics can be computed during binning.

## Export vector points from GRASS GIS as LAS

 $v.out$ .*lidar* – export points in a vector map as lidar points

- $\triangleright$  visualization (plas.io, CloudCompare)
- $\triangleright$  further processing (PDAL, libLAS, CloudCompare, ...)
- $\triangleright$  testing workflows with generated data

![](_page_16_Picture_5.jpeg)

[r.surf.fractal](http://grass.osgeo.org/grass71/manuals/r.surf.fractal.html) output in [plas.io](http://plas.io)

### <span id="page-17-0"></span>Summary

- $\triangleright$  count-based and grid-based decimation perform the same on a given point cloud
- **•** analysis needed for every dataset  $\rightarrow$  need for tool to create a report
- improvements needed for the project integrated into GRASS GIS

[Get GRASS GIS 7.1 development version at](https://grass.osgeo.org/download/) [grass.osgeo.org/download](https://grass.osgeo.org/download/)

![](_page_17_Picture_5.jpeg)